## **SSC-0143**

# PROGRAMAÇÃO CONCORRENTE

**Pthreads** 

Prof. Jó Ueyama

### Créditos

**Os slides integrantes deste material** foram construídos a partir dos conteúdos relacionados às referências *bibliográficas#descritas#neste#documento#*

### Processos

- O que é um processo?
	- Instância de um programa em execução
		- Contadores
		- Registradores
		- Variáveis globais e locais
		- · Pilha de execução

### Regiões de um processo

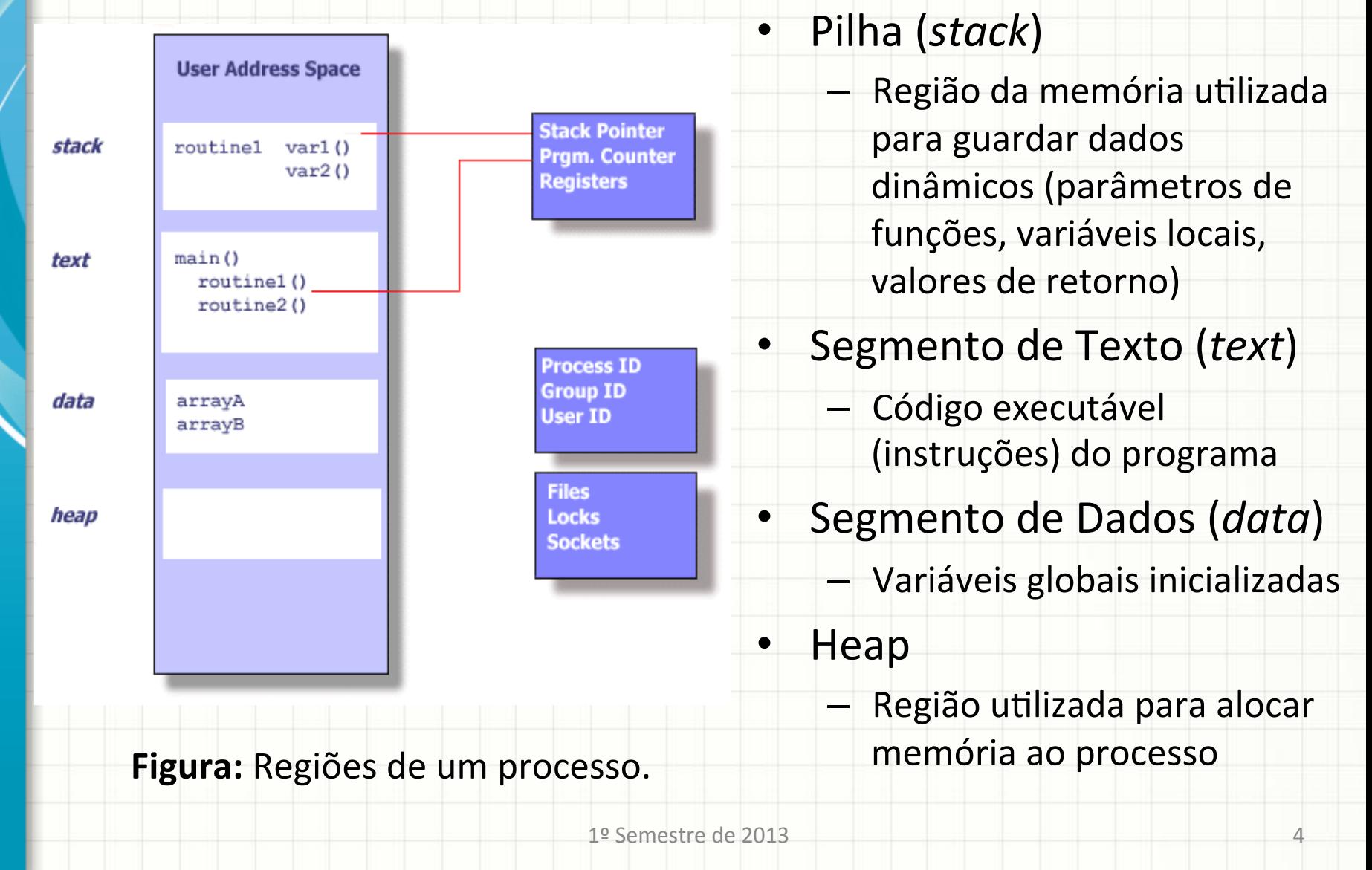

# *Threads!*

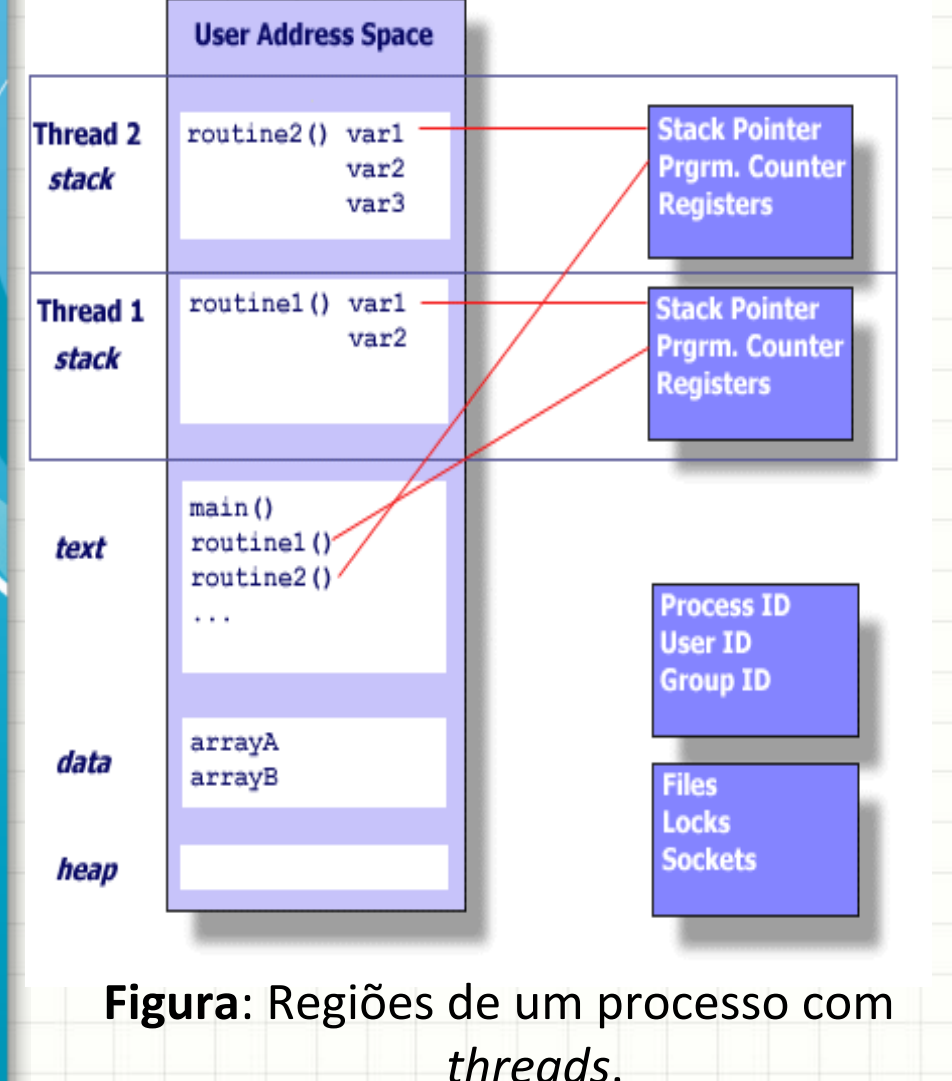

#### Processos leves

- Possuem&o&mesmo&
	- endereço na memória
- Compartilham variáveis globais&
- Cada&*thread*&possui&sua& própria pilha de execução
	- Procedimentos e Variáveis locais
- Dois tipos de *threads* 
	- Usuário e de Kernel

# **Threads** de usuário

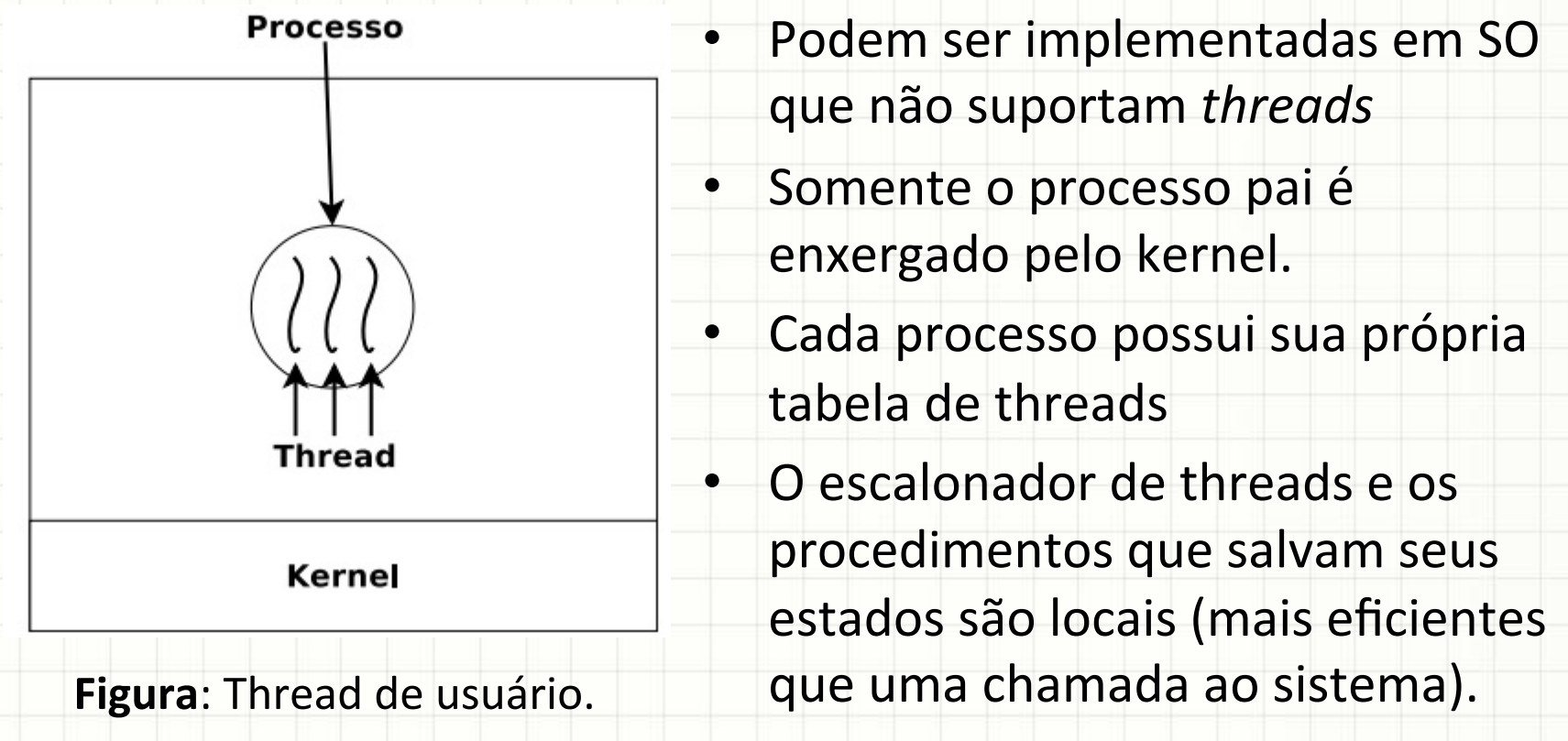

- Se uma thread é bloqueada por uma chamada ao sistema todas as outras threads em execução também são bloqueadas.
- 1º Semestre de 2013 • Threads só podem escalonar entre si.(Não pode escalonar threads entre processos.)

### **Threads** de Kernel

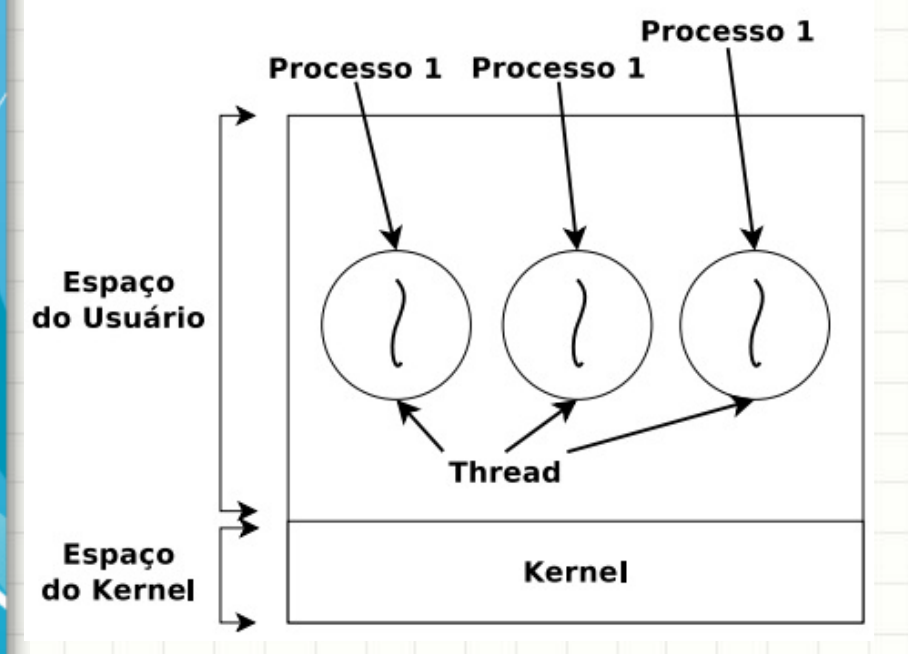

**Figura: Thread de Kernel.** 

- Uma única tabela de threads localizada no kernel gerencia todas as threads do sistema
- Criar e destruir threads  $$ chamadas ao sistema
- O bloqueio de uma thread não atrapalha as outras threads em execução

O escalonador de processos pode escalonar threads entre processos diferentes

Chamadas ao sistema são custosas – overhead.

- **POSIX Threads:** Padrão IEEE POSIX 1003.1c *1995!*
- Define uma API para a criação e manipulação de *threads!*
- Alternativa para as soluções proprietárias de threads desenvolvidas pelos fabricantes de hardware

Estrutura e funções básicas:

- pthread t (struct)
- pthread create
- · pthread join
- pthread exit

**pthread create:** Cria uma nova thread e a torna executável

> **int pthread\_create(pthread\_t \*thread, const**  pthread attr t \*attr **t \*attr** , void \* **(\*start\_routine) (void \*), void \*arg);**

- **thread:** Estrutura para thread criada;
- **attr:** Atributos para nova thread ou NULL para valores padrão;
- start\_routine: rotina que será executada quando a thread for iniciada
- arg: argumento a ser passado para a rotina de início Retorna 0 se houve sucesso, ou o código do erro, caso **contrário(**

# • pthread\_exit: Finaliza a thread; void pthread\_exit(void \*retval);

• retval: Código de retorno da Thread.

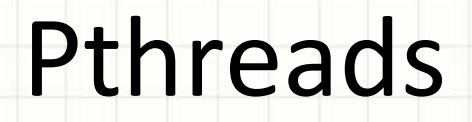

# Exemplo 1

- **pthread create:** permite apenas que um argumento seja passado;
- Para casos em que vários argumentos tenham que ser passados utiliza-se structs;
- Todos argumentos desta função devem ser passados por referência e um cast para (void \*) deve ser feito

#### Exemplo 2

- pthread\_join: Aguarda o término de alguma Thread int pthread join(pthread t thread, void \*\*retval);
- Esta função aguarda pelo término da Thread especificada no arugmento thread. Se a mesma já terminou sua execução quando a função foi chamada, então a função retorna imediatamente.
- retval: Se não for NULL, este argumento conterá o código de retorno da Thread que estava sendo aguardada.&
- Retorna 0 se houve sucesso, ou o código do erro, caso contrário

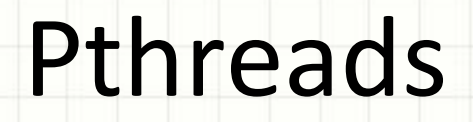

# Exemplo 3

### **Mutexes**

- Mecanismos de exclusão mútua entre threads
- Garantem que regiões críticas do código não
	- sejam executadas simultaneamente
- protegem estruturas de dados compartilhadas de modificações simultâneas
- Dois estados: lock e unlock

Estrutura e funções básicas:

- pthread\_mutex\_t
- · pthread\_mutex\_lock
- · pthread mutex unlock

• pthread\_mutex\_lock: muda o estado do mutex para locked(bloqueado).

pthread\_mutex\_lock(pthread\_mutex\_t \**mutex*);

• **mutex:** Estrutura para o mutex criado

• pthread\_mutex\_unlock: muda o estado do mutex para *unlocked*(desbloqueado).

pthread\_mutex\_unlock(pthread\_mutex\_t \**mutex*);

• **mutex:** Estrutura para o mutex criado

### Exemplo 4

{&

```
void* doSomeThing(void *arg)
```

```
pthread_mutex_lock(&lock);
```

```
unsigned long i = 0;
counter += 1;printf("\n Job %d started\n", counter);
```

```
for(i=0; i<(0xFFFFFFF;j++);
```

```
printf("\n Job %d finished\n", counter);
```

```
pthread_mutex_unlock(&lock);
```
return NULL;

}&

# Dúvidas

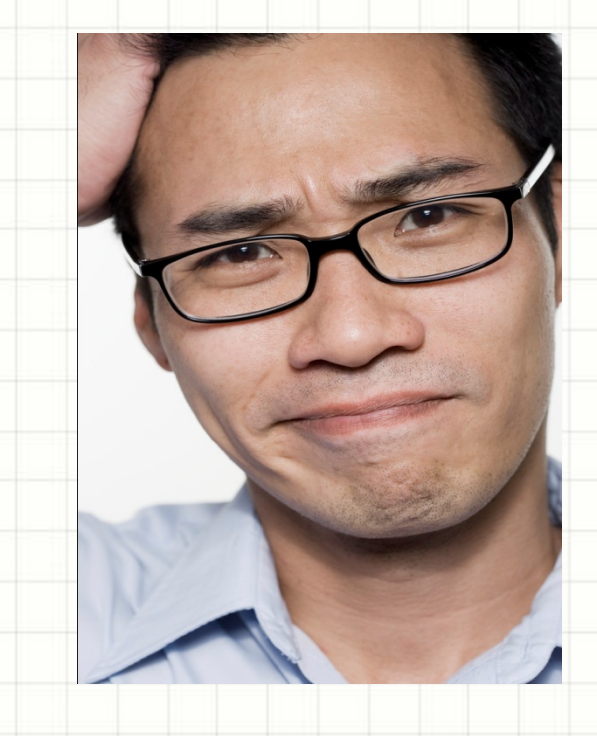

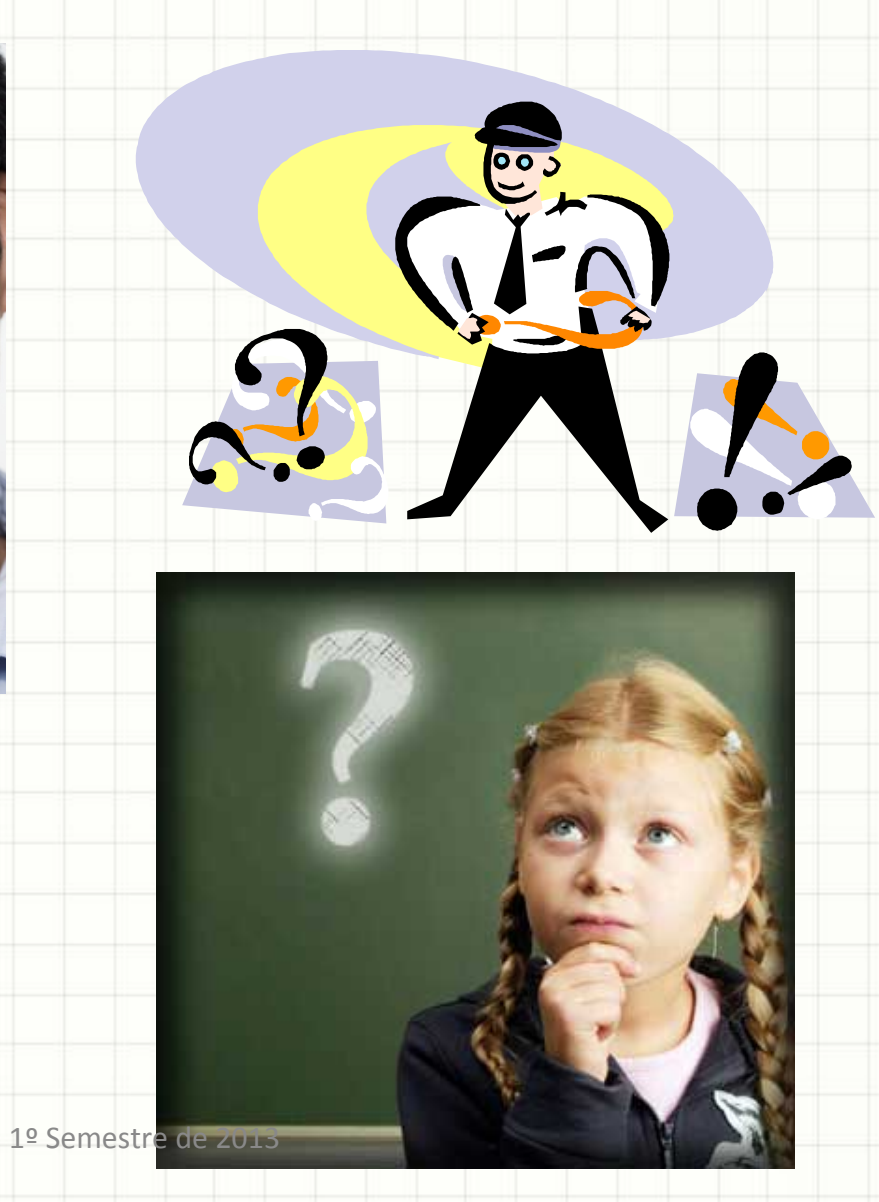

## **Bibliografia**

Mutex, disponível em:

http://www.lsd.ic.unicamp.br/mo806wiki/index.php/Estudo\_Mutex

Phtreads, disponível em:

https://computing.llnl.gov/tutorials/pthreads/#Pthread

TANENBAUM, Andrew. Sistemas operacionais modernos. Rio de Janeiro: LTC. 1999.

Material de Aula, Renê Souza Pinto